# **1 Exceptions**

## **2 Declarations**

*#ifndef COMMON #define COMMON \_System typedef void (COMMON \_vPFN) (); typedef \_vPFN \*vPFN; typedef int (COMMON \_iPFN) (); typedef \_iPFN \*iPFN; #endif typedef struct { BYTE len1; BYTE len2; BYTE len3;*  $BYTE$ <br>*char char texts[1]; }FAIL\_EXCPTXE "FAIL\_EXCPT structure"§, \*pFAIL\_EXCPT; typedef struct \_link\_excpt\_ { ULONG exception\_code; hndlr*<sup>\*</sup>  *struct \_link\_excpt\_ \*next; }EXCPT\_INFOXE "EXCPT\_INFO structure"§, \*pEXCPT\_INFO; typedef struct { EXCEPTIONREGISTRATIONRECORD exrr; pEXCPT\_INFO excpt\_info; }EXCPT\_STRUCT,XE "EXCPT\_STRUCT structure"§ \*pEXCPT\_STRUCT; #define CONTINUABLEXE "CONTINUABLE"§ 0 #define NON\_CONTINUABLEXE "NON\_CONTINUABLE"§ 1 #define EXCEPTION\_STRUCTUREXE "EXCEPTION\_STRUCTURE macro"§ EXCPT\_STRUCT excpt\_struct #define INIT\_EXCEPTION\_HANDLERXE "INIT\_EXCEPTION\_HANDLER macro"§ ExcptInitialize(&excpt\_struct) #define FINI\_EXCEPTION\_HANDLERXE "FINI\_EXCEPTION\_HANDLER macro"§ ExcptTerminate(&excpt\_struct) #define ExcptLinkHandlerXE "ExcptLinkHandler() macro"§(a,b) \_ExcptLinkHandler((a), (b),&excpt\_struct.excpt\_info) #define EXCPT\_DIO\_ERRXE "EXCPT\_DIO\_ERR"§ 0x60000001 #define EXCPT\_FAILUREXE "EXCPT\_FAILURE"§ void COMMON Fail(XE "Fail()"§const char \*, const char \*, const char \*, const char \*);*

*0xE0000002 #define EXCPT\_SYS\_ERRXE "EXCPT\_SYS\_ERR"§ 0xE0000003 #define EXCPT\_SET2BIGXE "EXCPT\_SET2BIG"§ 0xE0010001 #define EXCPT\_MEMERR1XE "EXCPT\_MEMERRx"§ 0xE0020001 #define EXCPT\_MEMERR2 0xE0020002 #define EXCPT\_MEMERR3 0xE0020003 #define EXCPT\_MEMERR4 0xE0020004 #define EXCPT\_MEMERR5 0xE0020005 #define EXCPT\_MEMERR6 0xE0020006 #define EXCPT\_MEMERR7 0xE0020007 #define EXCPT\_MEMERR8 0xE0020008 #define EXCPT\_MEMERR9 0xE0020009 #define EXCPT\_MEMERRA 0xE002000A #define EXCPT\_MEMERRB 0xE002000B*  $#define$  **EXCPT\_MEMERRC** *#define EXCPT\_UNSHADOXE "EXCPT\_UNSHADO"§ 0x60030001 #define EXCPT\_XYOUTSDXE "EXCPT\_XYOUTSD"§ 0x60040001 #define EXCPT\_CTRE\_DFXE "EXCPT\_CTRE\_DF"§ 0xE0050001 #define EXCPT\_NO\_LOGXE "EXCPT\_NO\_LOG"§ 0x60050002 #define EXCPT\_VAL\_CNVXE "EXCPT\_VAL\_CNV"§ 0x60060001 void COMMON ExcptInitialize(XE "ExcptInitialize()"§pEXCPT\_STRUCT); void COMMON ExcptTerminateXE "ExcptTerminate()"§(pEXCPT\_STRUCT); void COMMON ExcptPost(XE "ExcptPost()"§ULONG, UINT, const char \*, ULONG); ULONG APIENTRY ExcptHndlr(XE "ExcptHndlr()"§PEXCEPTIONREPORTRECORD, PEXCEPTIONREGISTRATIONRECORD, PCONTEXTRECORD, PVOID); void COMMON \_ExcptLinkHandler(XE "ExcptLinkHandler()"§ULONG, void COMMON (\*)(const char \*, ULONG), pEXCPT\_INFO \*);*

## **3 Posting exceptions**

To post exceptions, use the following call:

*void COMMON ExcptPost(XE "ExcptPost()"§ ULONG exception\_code, UINT info\_block\_size, const char \*info\_block, ULONG continuable\_flag);*

Where:

*Exception code* is one of the exception codes declared in the headers file. *Info\_block\_size* is the size, in bytes of the additional information block. *Info\_block* is a pointer to an additional information block, or *NULL*. *Continuable\_flag* is either *CONTINUABLEXE "CONTINUABLE"§* or

*NON\_CONTINUABLEXE "NON\_CONTINUABLE"§. A non-continuable* 

exception cannot be resumed, and the exception handler may not return.

# **4 Handling exceptions**

A generic exception handler that can be dynamically set to enable or disable exception code handlers is part of the package. Exception handling must be established on a per thread basis. Un-handled exceptions are fielded by the operating system and abort the process with appropriate user notification.

The exception-code handlers simply return if the exception is continuable, or terminate the process if it is not. Each exception code handler is invoked for a particular exception code, and is called with a pointer to the additional information block supplied when the exception was posted, and the exception number. A handler may also be linked with a zero exception number. Such a handler will be called for all user exceptions that are not specifically handled by another exception handler.

To link or delink exception handlers, use the following call:

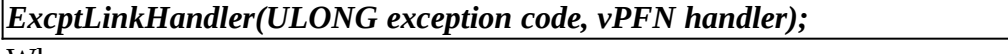

Where

*Exception code* is one of the defined exception codes or zero.

*Handler* is the address of an exception code handler to be linked, or *NULL* to delink.

## **5 Usage**

The following example illustrates how exceptions are managed:

```
#define INCL_DOSEXCEPTIONS
#include <os2.h>
#include "sir32dll.h"
#include <excpt.h>
#include <string.h>
#include <base.h>
#include <stdio.h>
#include <stdlib.h>
static void COMMON Test(const char *, ULONG);
void main(int argc, char **argv)
{ EXCEPTION_STRUCTURE;
   INIT_EXCEPTION_HANDLER;
 ExcptLinkHandler(EXCPT_FAILURE,Test);
 Fail("String 1","String 2","String 3","String 4");
   FINI_EXCEPTION_HANDLER;
}
void COMMON Test(const char *p1, ULONG excpt_num)
{ pFAIL_EXCPT pfe;
   int cum_len;
   pfe = (pFAIL_EXCPT)p1;
   cum_len = 0;
   if(pfe->len1)
   { printf("%0.*s\n",pfe->len1,pfe->texts+cum_len);
     cum_len += pfe->len1;
 }
   if(pfe->len2)
   { printf("%0.*s\n",pfe->len2,pfe->texts+cum_len);
     cum_len += pfe->len2;
 }
   if(pfe->len3)
   { printf("%0.*s\n",pfe->len3,pfe->texts+cum_len);
     cum_len += pfe->len3;
 }
   if(pfe->len4)
   { printf("%0.*s\n",pfe->len4,pfe->texts+cum_len);
     cum_len += pfe->len4;
 }
  _exit(1);
}
```